$PDP - 15$  $n$ *EnOR*y

# IDENTIFICATION

 $\frac{1}{2}$ 

Product Code: MAINDEC 15-D1AØ-D (D)

Product Name: PDP-15 Basic Memory Checkerboard (low and High Versions)

Date Created: October 22, 1969

Maintainer: Diagnostics Group

Author: J. W. Richardson

 $\sim$   $\sim$ 

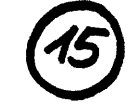

#### COPYRIGHT C 1969 DIGITAL EQUIPMENT CORPORATION

#### 1. ABSTRACT

The PDP-15 Basic Memory Checkerboard programs test 3D core memories for failure on half-selected lines under worst case noise conditions. Their use is intended for 4K systems. Either program will loop until stopped by the operator, or an error is detected.

#### 2. REQUIREMENTS

Equipment

A standard PDP-15

### Storage

There are two versions of this MAINDEC. The Low End program occupies memory locations 200 to 506, and tests memory from 1000 to 7777 octal. The High End program occupies locations 7400 to 7674, and tests memory from 0000 to 7377 octal.

#### 3. LOADING PROCEDURE

The loading procedure is identical for either program.

- a. Place the tape in the reader.
- b. Place the BANK MODE switch on a 1.
- c. Set the ADDRESS switches to 17700.
- d. Press I/O RESET, and then READ-IN.

### 4. STARTING PROCEDURE

- a. 200 is the starting address for the Low End program.
- b. 7400 is the starting address for the High End program.
- c. The AC switches do not effect the normal operation of the program. However, they may be used to suppress error halts. See section 6.

-1-

The program tests memory using four different patterns. Three of the patterns are variations of a checkerboard type, plus the complement of each, making a total of six. The fourth pattern is included to test the effects of prolonged reading of a memory location that contains 000000 and all other intersecting addresses contain 777777. As an example, the program may write 777777 in every Y axis address from 0000 through 7300. The Y axis is addressed using bits 6 - 11. The program then deposits 000000 in address 0000 and then reads (LAC\*) address 0000 1024 times. Each Y address intersecting X line 00 is then read and checked to make sure that each contains 777777. If a "weak" core is present, it may switch to the 0 state using this test method.

Shown below are the three checkerboard patterns and their complements as they would appear in a portion of one bit plane. Each pattern complements every 40 octal addresses. The X axis is addressed by MA bits  $12 - 17$ , and the Y axis by bits  $6 - 11$ .

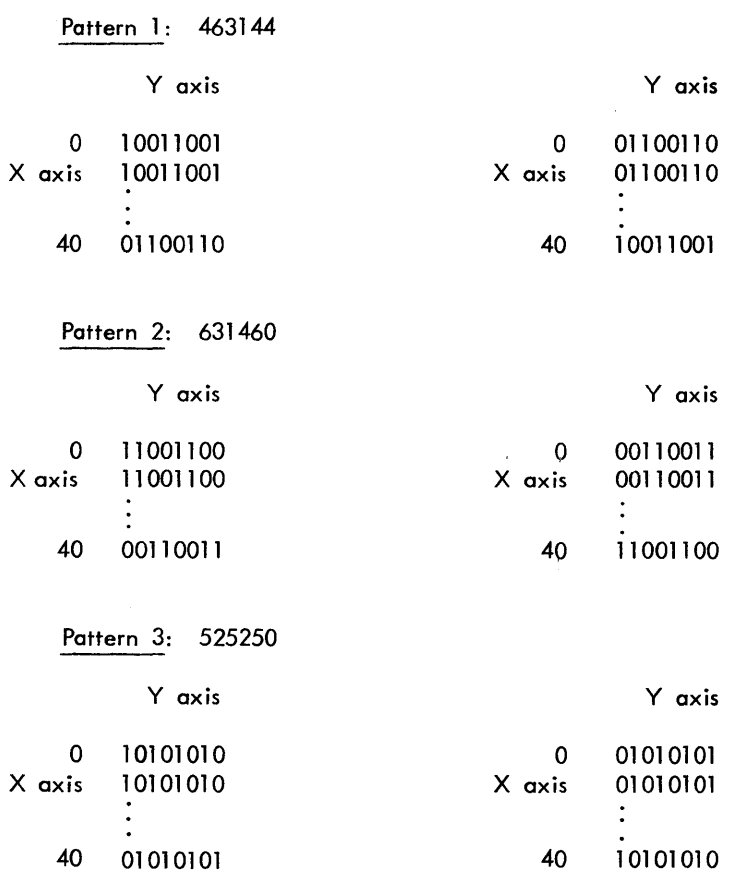

The control words used to generate the patterns are:

Pattern 1: 463144 and 314633 Pattern 2: 631460 and 146317 Pattern 3: 525250 and 252527

#### 6. ERROR HALTS

Listed below are the six possible halts which may occur. Halts E1 through E4 apply to the memory checkerboard tests (patterns 1, 2 and 3), and E5 and E6 are used for the fourth pattern (tagged BURST on the program listing) .

Two addresses are given for each halt; the first is for the Low End test and the second for the High End test.

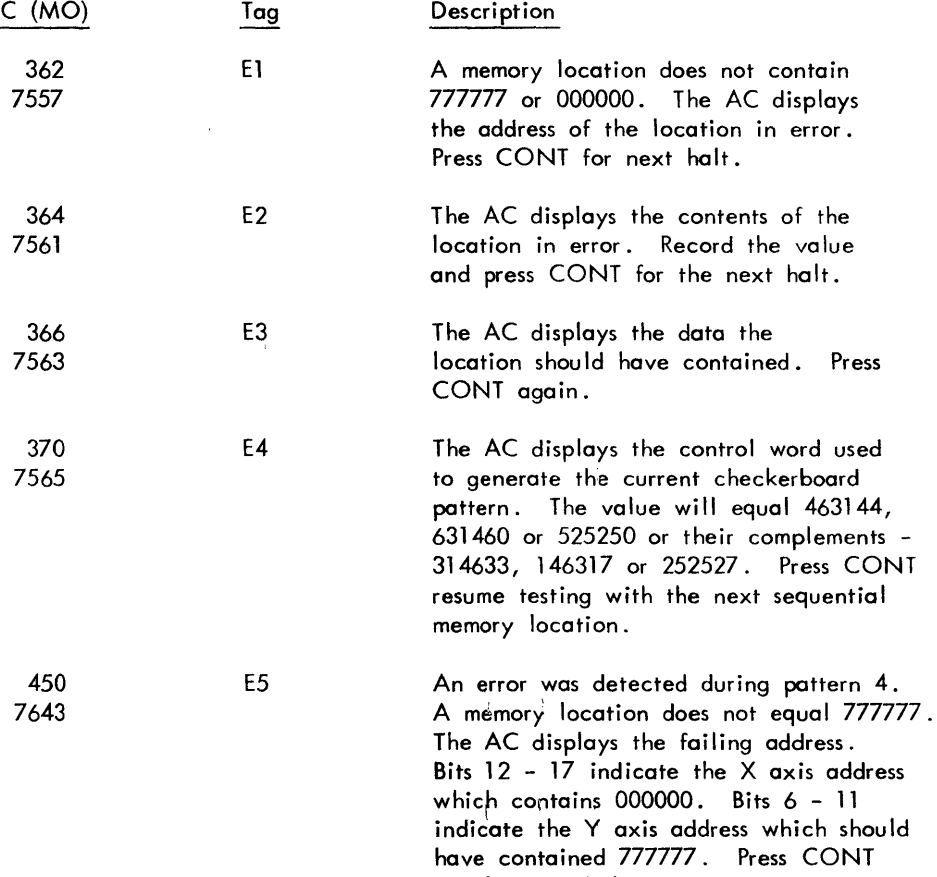

for the next halt.

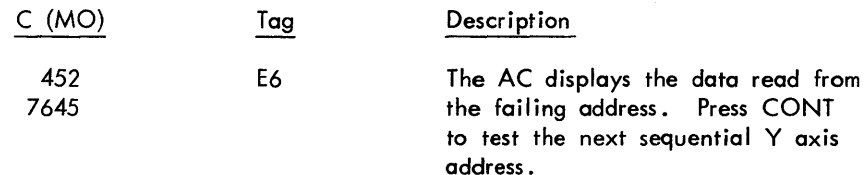

#### Error Suppression

Further error halts for any bit position in the checkerboard tests (halts E1 - E4) may be suppressed by placing the corresponding AC switch on a 1 before pressing CONT after the last error halt (E4). An error halt will occur for any failing bit position whose corresponding AC switch is on a 0. Error halts for all bit positions may be restored by restarting from 200 (Low) or 7400 (High).

Any one of the six checkerboard patterns (3 plus complements) may be used exclusively by placing the correct control word in 3 locations (see error halt E4 above). For the Low End test these locations are 460,461 and 462. For the High End test the locations are 7671,7672 and 7673. Either set of 3 locations normally contain 463144, 631460 and 525250, respectively.

Error suppression for pattern 4 is not provided. To loop on any failing address do the following:

- 1. Manually DEPOSIT the failing address in the location tagged PATR on the listing.
- 2. Place a NOP 2 locations before the tag BUST (BUST -2).
- 3. Set the ADDRESS switches to the address of tag BRSTA. Press I/O RESET, and then START.

The location tagged PATR contains the failing address.

Location BUST -2 normally contains an ISZ PATWD.

## 7. EXECUTION TIME

Either program requires, approximately 20 seconds to run all 7 patterns.

8. LISTING

00231

00232

00233

00234

00235

260457

540465

620215

 $040465$ 

600216

.TITLE LOCK 15  $\prime$ /PDP-15 BASIC 4K MEMORY CHECKEPBOARD, /S.A.=200, (RESIDES IN LOW - TESTS HIGH) /COPYRIGHT 1969 DIGITAL EQUIPMENT CORP,, /MAYNARD, MASS.  $\prime$ /J. RICHARDSON , ABS 00202  $.LOC$  200 7  $00200$ 777777 BEGIN LAW  $-1$ 00201 040453 **DAC BITSUP** 00202 777775 LAW  $-3$ 00203 040454  $DAC$ PATCNT /CONTROL WORD COUNT 00204 200456 LAC PATN /CONTROL WORD POINTER 00205 040457 DAC NXTPAT 00206 220457 CKLP **NXTPAT** LAC+ /GET A CONTROL WORD 00207 040465  $DAC$ CNTRL **/SAVE** 00210 100215 **JMS TEST** /WRITE PATTERN AND TEST 00211 440457  $1S<sub>z</sub>$ NXTPAT /INCREMENT POINTER 00212 440454 PATCNT ISZ /DONE ALL IF SKIP 00213 600206 **JMP CKLP /DO NEXT PATTERN** 00214 600202 JMp BEGIN+2  $\sqrt{STAr}$   $0<sup>VE</sup>R$  $\prime$ 00215<br>00216 TEST 188283 ø **JMS** WRITE **/WRITE THE PATTERN** 00217 200471 LAC  $K1$ 00223  $040470$  $DAC$ **BITCON /USED TO COMPLEMENT BITS** 00221 120270 **JMS READ /READ AND TEST** 00222 200470 LAC **BITCON** 00223 744010 RCL **/SETUP FOR NEXT BIT** 00224 040470  $DAC$  $B1<sub>T</sub>C<sub>0</sub>N$ 00225 740200 SZA 00226 600221 JMP  $TEST+4$ TEST NEXT BIT POSITION 00227 600374 JMP **RURST** 00230 777774 COMP LAW  $-4$ 

 $XOR*$ 

JMP\*

**SAD** 

DAC

JMP

/GENERATE PATTERN

NXTPAT /CHECK FOR LAST PATTERN CNTRL **TEST /DID COMPLEMENT** CNTRL  $TEST+1$ *VWRITE COMPLEMENT* 

#### 00236 900000 GENPAT M 00237 200465 LAC CNTRL ZCURRENT PATTERN WORD 00243 340472  $DAC$ SVMSTR **/SAVE** 00241  $200501$ LAC  $71808$ 00242 240473  $DAC$  $S_V$ ADR /ADDRESS COUNTER 00243 771000 LAW  $-7000$ MØ244  $340474$  $DAC$ **SVLTH**

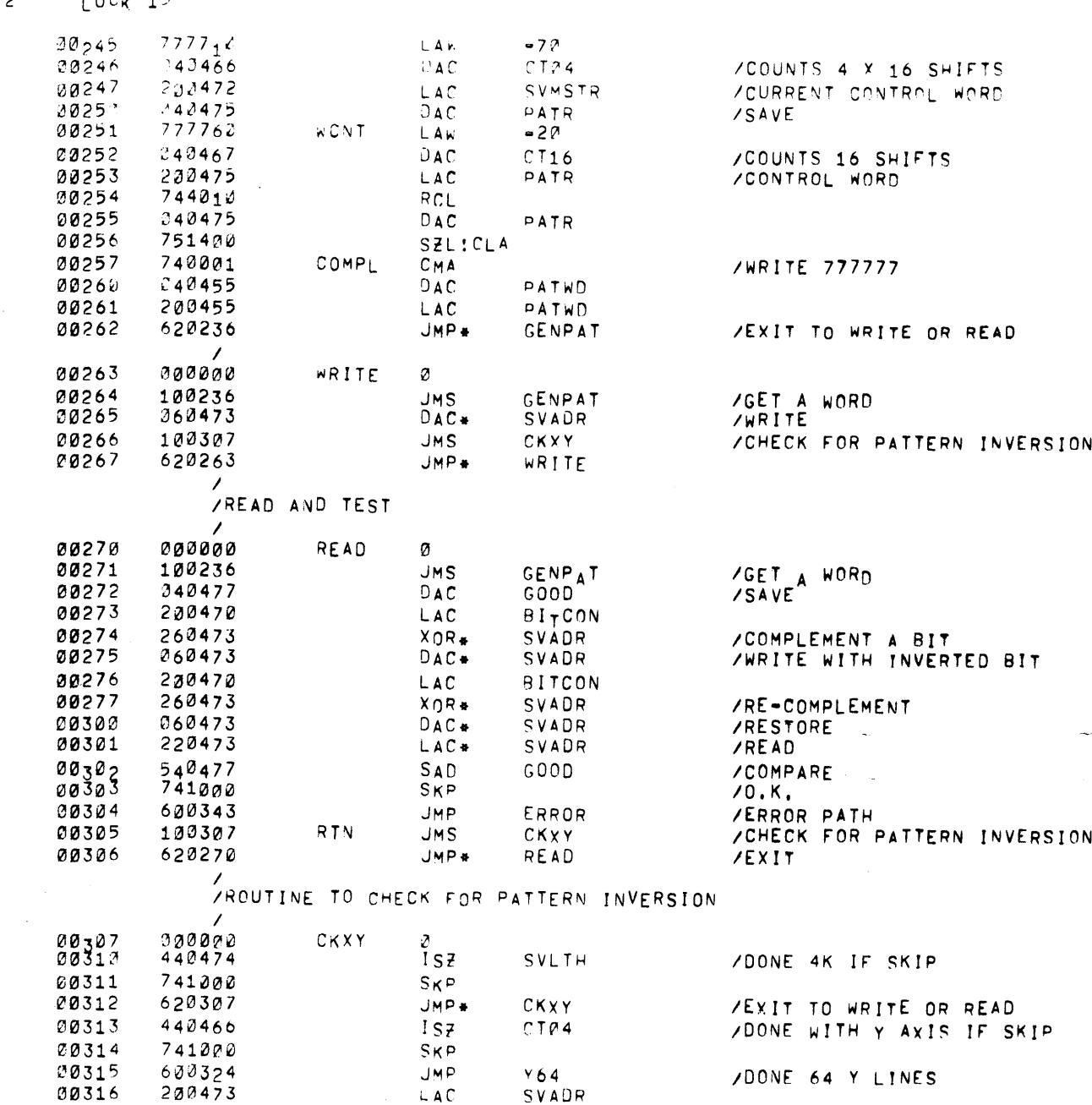

 $TAP$ 

 $DAC$ 

 $157$ 

**JMP** 

JMP

 $5100$ 

 $C116$ 

SVADR

 $WCNT + 2$ 

WONT

 $\sqrt{64}$ 

/INCREMENT Y ADDRESS BY 1

SCHECK FOR 16 LOCATIONS /RESTORE OUNT

600253 600247  $\mathcal{L}$ 

 $34050c$ 

242473

440467

00317

00328

00321

00322

00323

 $PAGE = 2 + OCx = 15$ 

 $\sim 100$ 

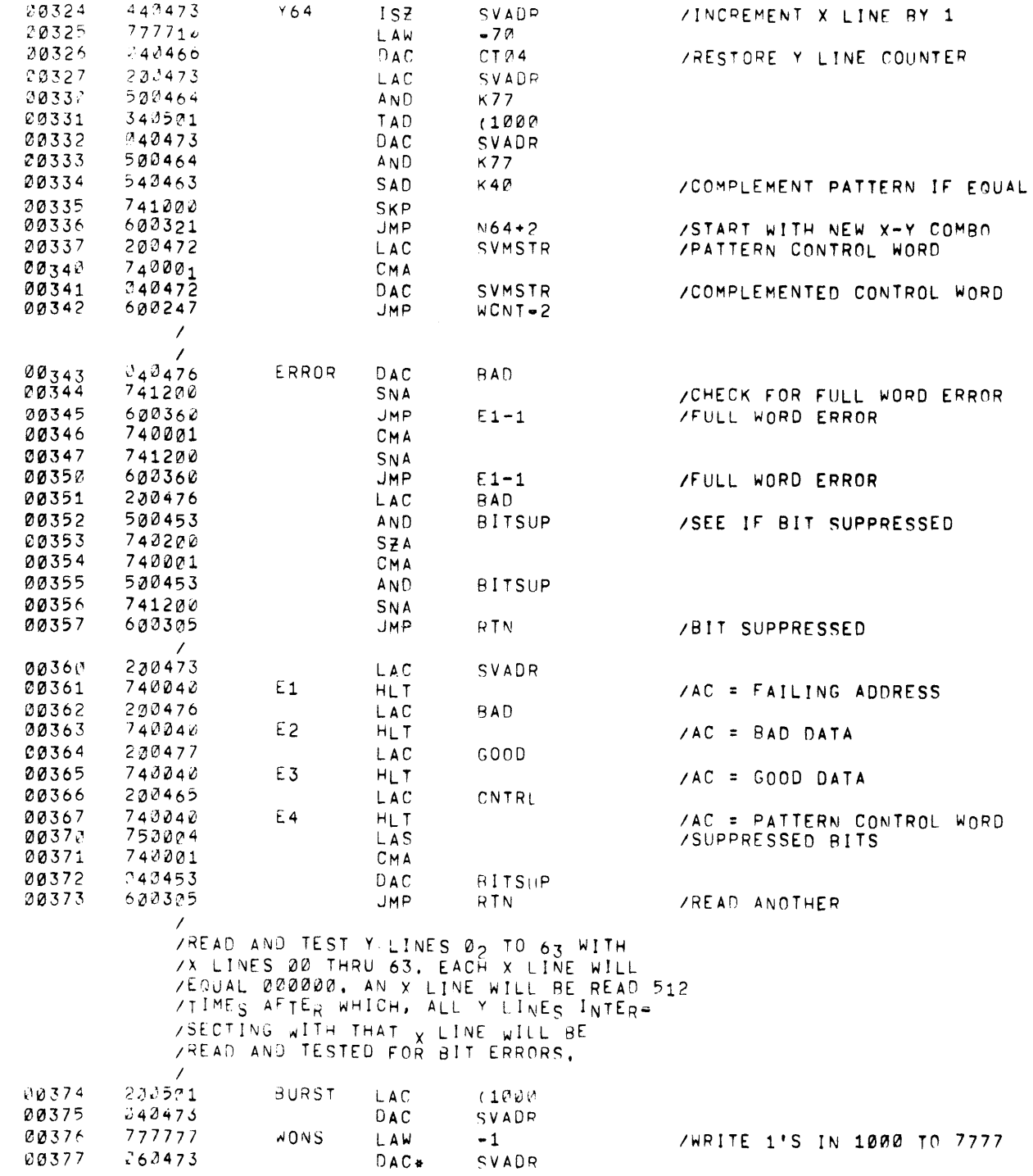

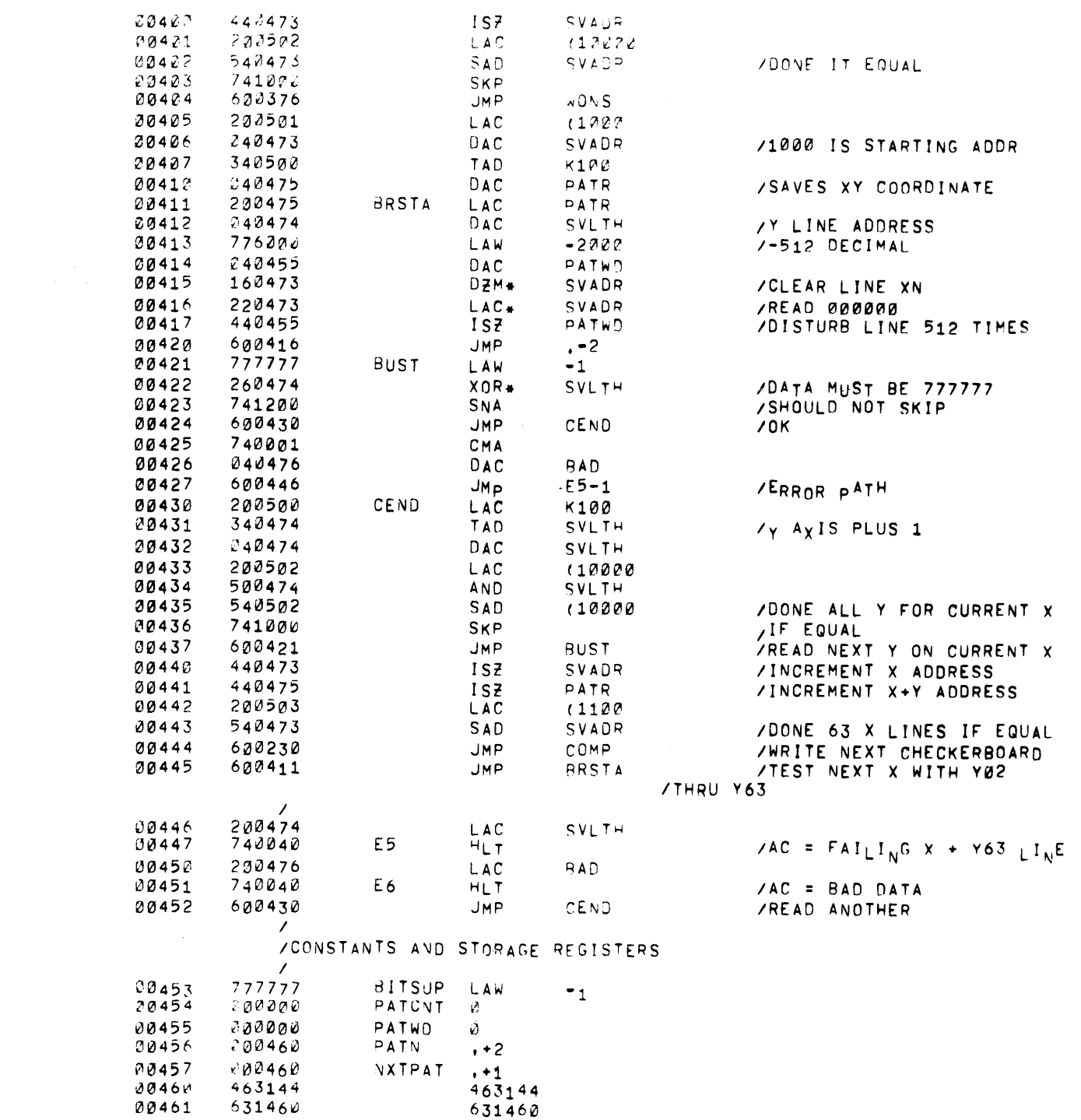

# $PA$ <sub>3</sub>E 4  $LOCK$  1<sup>5</sup>

 $\mathcal{L}^{\text{max}}_{\text{max}}$  and  $\mathcal{L}^{\text{max}}_{\text{max}}$ 

 $\mathcal{L}^{\mathcal{L}}(\mathcal{L}^{\mathcal{L}})$  and  $\mathcal{L}^{\mathcal{L}}(\mathcal{L}^{\mathcal{L}})$  and  $\mathcal{L}^{\mathcal{L}}(\mathcal{L}^{\mathcal{L}})$ 

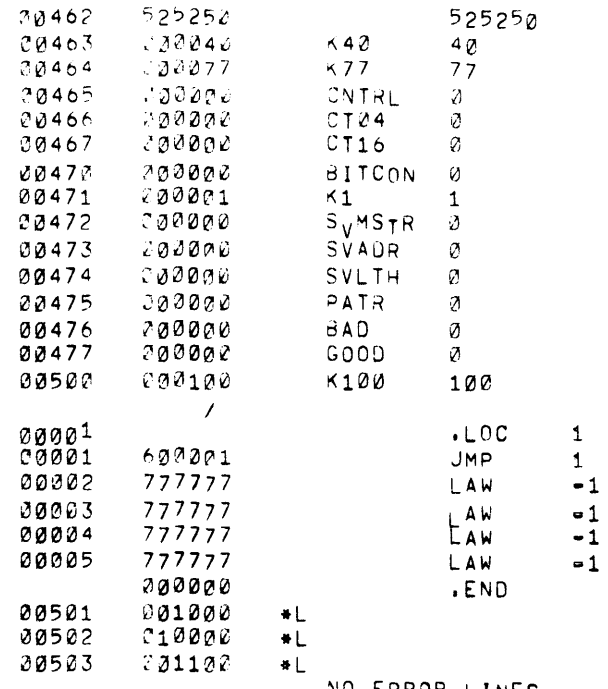

NO ERROR LINES

 $\mathcal{L}^{\text{max}}_{\text{max}}$  and  $\mathcal{L}^{\text{max}}_{\text{max}}$ 

 $\mathbf{\hat{t}}$ 

.TITLE CKH115 /PDP-15 BASIC 4K MEMORY CHECKERBOARD /SA = 7400, (RESIDES IN HIGH - TESTS LOW) /COPYRIGHT 1969, DIGITAL EQUIPMENT CORP., /MAYNARD, MASS.  $\prime$ /J. RICHARDSON , ABS 00001  $.LOC<sub>1</sub>$  $\prime$  $600001$ 00001 JMP  $\mathbf{1}$ 00002 777777 LAW  $-1$ 00003 777777 LAW  $-1$ 00004 777777 LAW  $-1$ 00005 777777 LAW  $-1$  $\prime$ 00,00  $.00280$ 7  $6a74ab$ 00200 JMP BEGIN 1  $0.7400$ .LOC 7400 ,  $07400$ 777777 BEGIN LAW  $-1$  $07401$ 047657 **BITSUP**  $DAC$ 777775 07402  $-3$ LAW 07403 047660 **DAC** PATCNT /CONTROL WORD COUNT 207667 07404 **LAC** PATN /CONTROL WORD POINTER 07405 047670 DAC **NXTPAT** 07406 227670 CKLP LAC\* **NXTPAT** /GET A CONTROL WORD 07407 047662  $DAC$ CNTRL /SAVE 07410 107415  $JMS$ **TEST** /WRITE PATTERN AND TEST 447670 07411  $1S\bar{z}$ **NXTPAT** ZINCREMENT POINTER 07412 447660  $1SZ$ PATCNT **/DONE BOTH IF SKIP** 07413 607406 **JMP CKLP /DO NEXT PATTERN** 07414 607402 **JMP** BEGIN+2 /START OVER  $\prime$  $07415$ 000000 **TEST** ø 07416 107462 **JMS** WRITE **/WRITE THE PATTERN** 07417 207655 LAC  $K1$ 07420 247663  $DAC$ **BITCON /USED TO COMPLEMENT BITS** 07421 107467 **JMS READ /READ AND TEST** 07422 207663 LAC **BITCON** 07423 744010 RCL **/SETUP FOR NEXT BIT** 07424 247663  $DAC$ **BITCON** 07425 740200 SZA 07426 637421 **JMP**  $TEST+4$ /TEST NEXT BIT POSITION 07427 607571 **JMP RURST /TEST ALL X LINES WITH** /Y LINE #61, 07430 777774 COMP LAW  $-4$ 07431 267670  $XOR*$ NXTPAT /CHECK FOR LAST PATTERN 07432 547662 SAD CNTRL

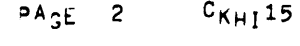

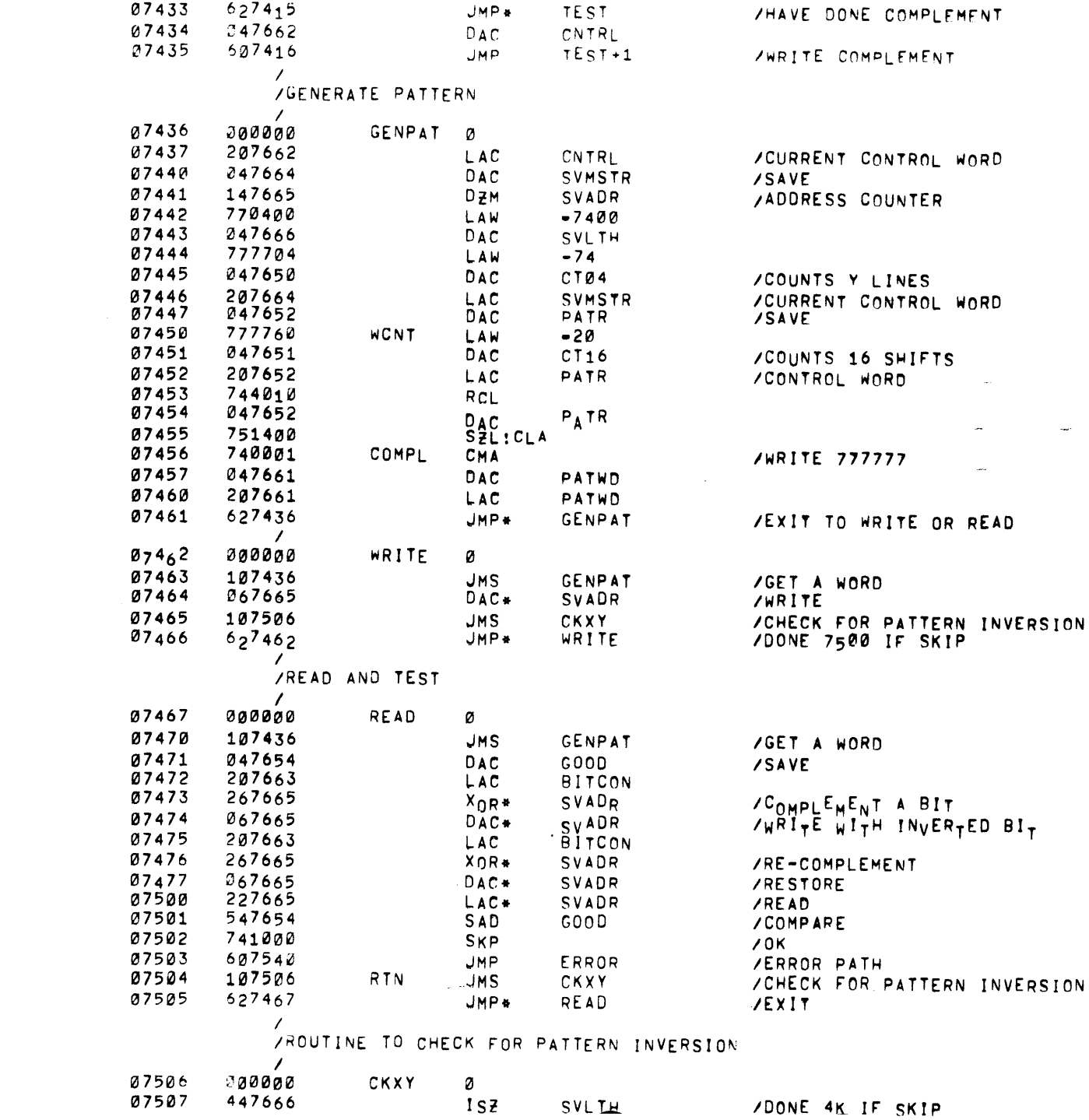

 $\label{eq:3.1} \mathcal{A} = \mathcal{A} \left( \begin{array}{cc} \mathcal{A} & \mathcal{A} & \mathcal{A} \\ \mathcal{A} & \mathcal{A} & \mathcal{A} \\ \mathcal{A} & \mathcal{A} & \mathcal{A} \end{array} \right)$ 

 $\begin{bmatrix} 1 \\ 1 \end{bmatrix}$ 

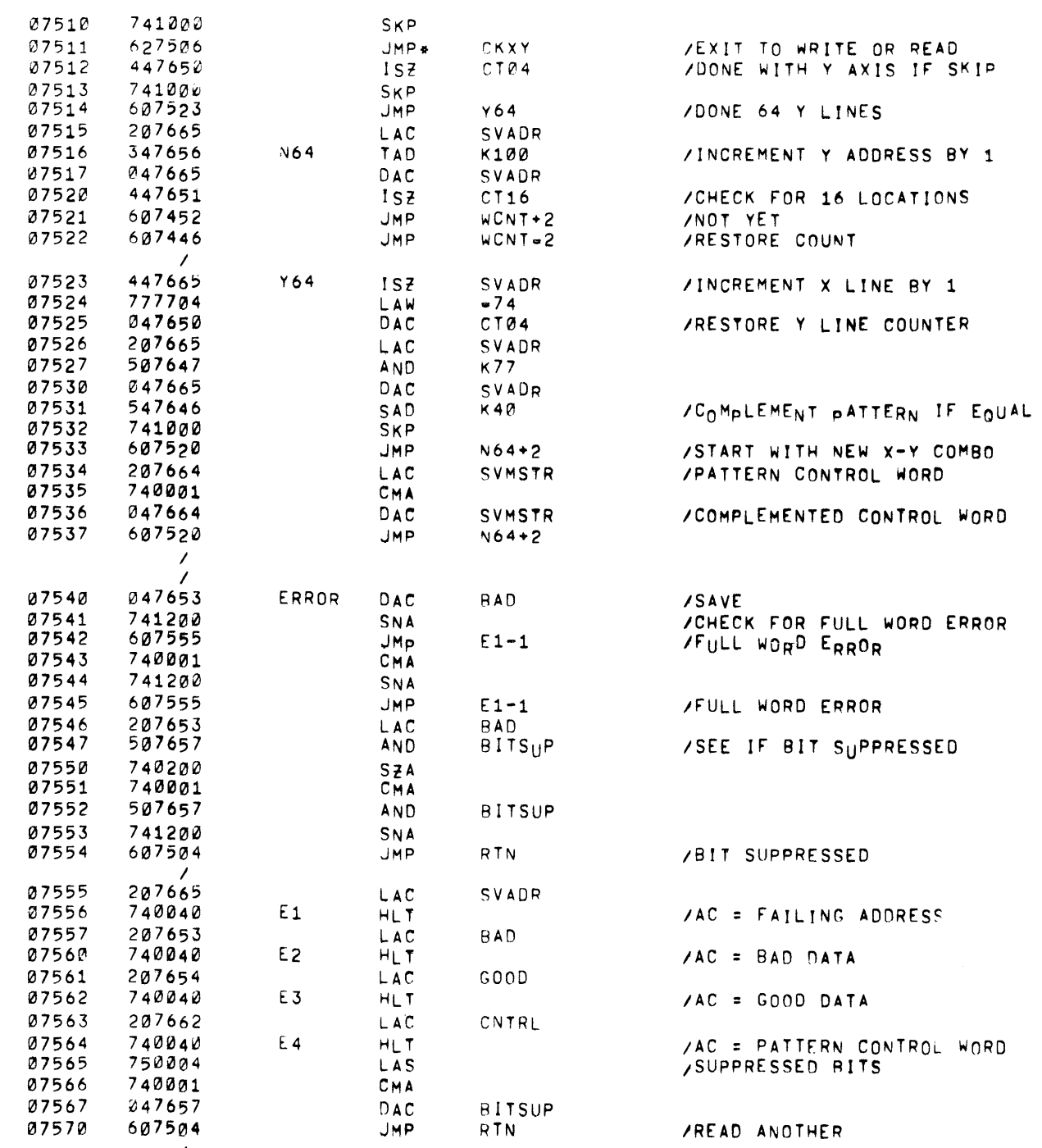

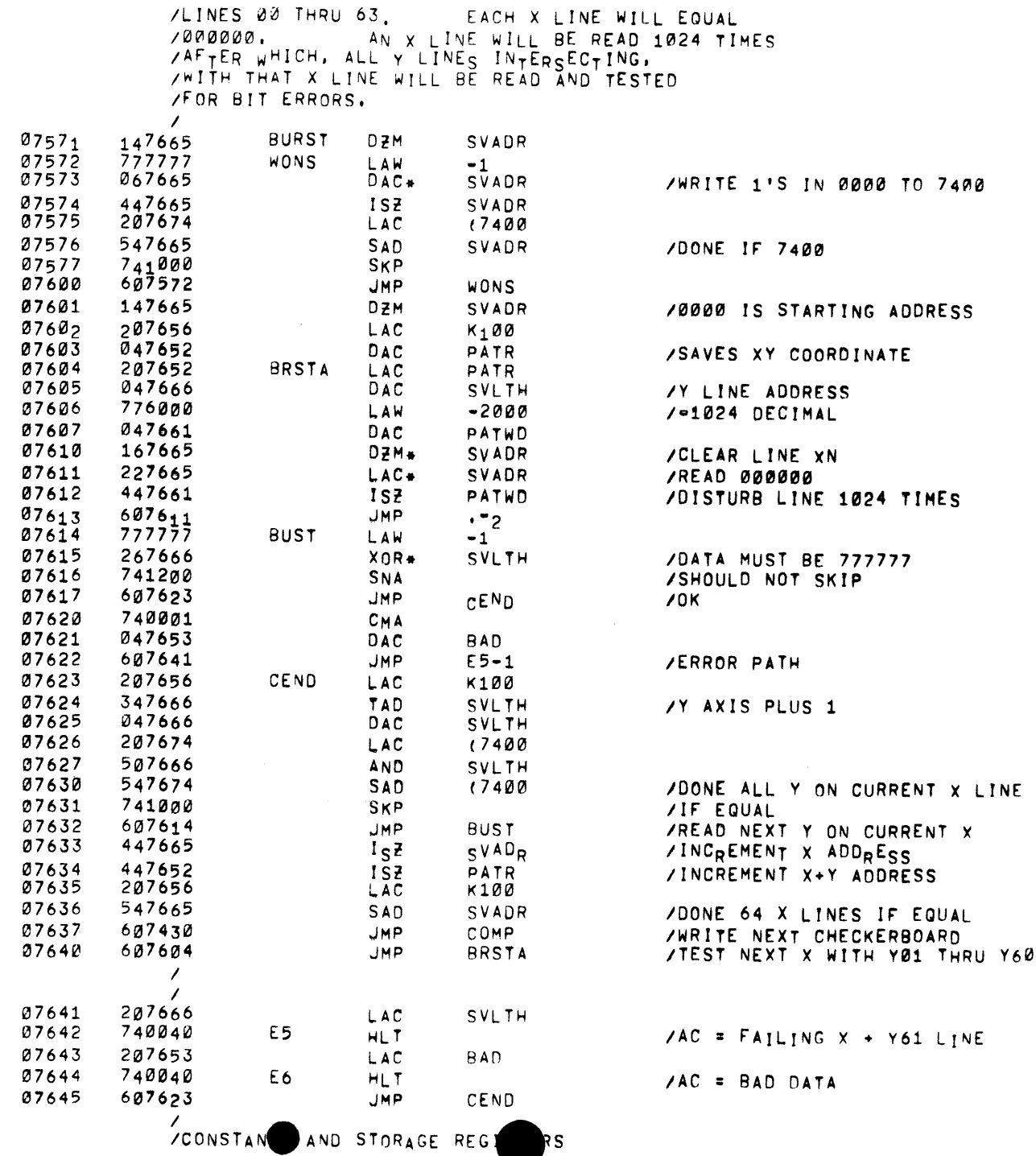

PAGE 5 CKHI15

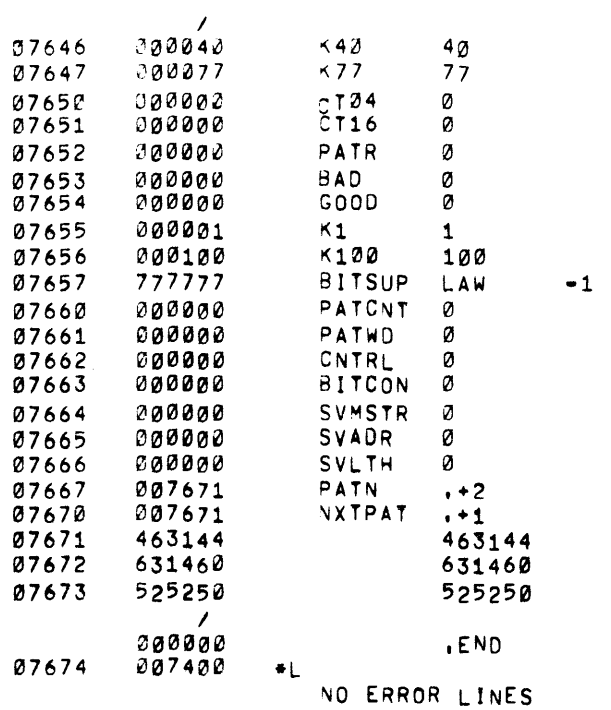

 $\mathcal{L}^{\text{max}}_{\text{max}}$  , where  $\mathcal{L}^{\text{max}}_{\text{max}}$ 

 $\sim 10^7$